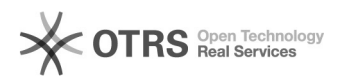

## Desejo configurar meu dispositivo móvel para ter acesso à minha conta de email. Como devo proceder?

12/08/2021 12:25:53

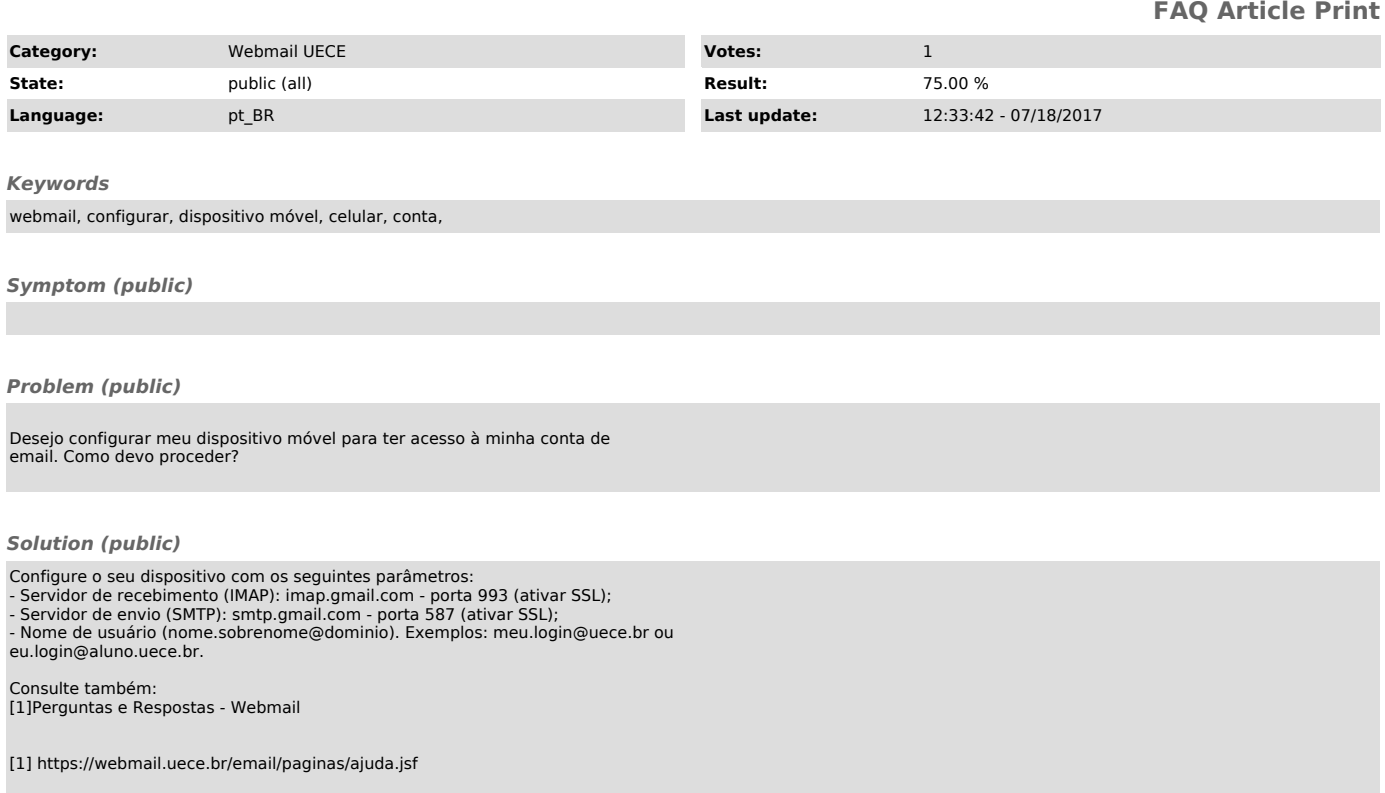